Google App Engine [Tutorial](http://new.inmanuals.com/get.php?q=Google App Engine Tutorial Python Pdf) Python Pdf >[>>>CLICK](http://new.inmanuals.com/get.php?q=Google App Engine Tutorial Python Pdf) HERE<<<

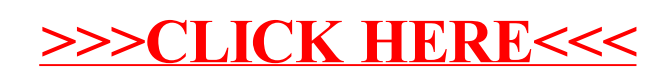